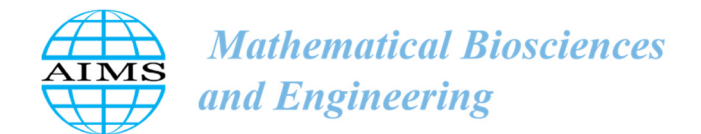

MBE, 19(7): 7032–7054. DOI: 10.3934/mbe.2022332 Received: 28 December 2021 Revised: 11 April 2022 Accepted: 25 April 2022 Published: 12 May 2022

http://www.aimspress.com/journal/MBE

# *Research article*

# **Measuring the mobility impact on the COVID-19 pandemic**

Thyago Celso C. Nepomuceno<sup>1,2,\*</sup>, Thalles Vitelli Garcez<sup>2</sup>, Lúcio Câmara e Silva<sup>2</sup> and Artur **Paiva Coutinho2** 

- **<sup>1</sup>** Dipartimento di Ingegneria Informatica Automatica e Gestionale Antonio Ruberti, Sapienza University of Rome, Via Ariosto, 25, Roma, Italy
- **<sup>2</sup>** Núcleo de Tecnologia, Federal University of Pernambuco, Km 59, s/n, Nova Caruaru, Caruaru, PE, Brazil
- **\* Correspondence:** Email: thyago.nepomuceno@ufpe.br; Tel: +55-81-99637-6262.

# **Supplementary**

# **Codes**

### **Packages** install.packages("devtools") #install the stable version devtools::install\_github("dustinfife/flexplot") #install the development version devtools::install\_github("dustinfife/flexplot", ref="development") library("flexplot") install.packages("MuMln") library(zoo) install.packages("olsrr") library(olsrr)

### **Variable Definitions (Data Avaliable on request to thyago.nepomuceno@ufpe.br)**  Mob Data <- read.csv("G:/Meu Drive/Drive (UFPE)/2. Research/z - Papers & Submissions - z/Time Series & Interventions/COVID-19/Data/2020 Final Dataset COVID19 Mobility.csv")

attach(Mob\_Data)

View(Mob\_Data)

Mob\_Data\$date <- as.Date(Mob\_Data\$date, "%d/%m/%Y")

View(Mob\_Data)

Y1 <- Mob\_Data\$New.Cases..2.weeks.later.

Y2 <- Mob\_Data\$Total.Cases..2.weeks.later.

y1 <- Mob\_Data\$New.Cases..2.weeks.before.

y2 <- Mob\_Data\$Total.Cases..2.weeks.before.

 $X1 \leq M$ ob Data\$retail and recreation percent change from baseline week

X2 <- Mob\_Data\$grocery\_and\_pharmacy\_percent\_change\_from\_baseline\_week

 $X3 \leq Mob$  Data\$parks percent change from baseline week

 $X4 \leq M$ ob Data\$transit stations percent change from baseline week

X5 <- Mob\_Data\$workplaces\_percent\_change\_from\_baseline\_week

 $X6 \leq Mob$  Data\$residential percent change from baseline week

X7 <- Mob\_Data\$recovered\_week

 $y1X1 \le y1*X1$ 

 $y1X2 \le y1*X2$ 

 $y1X3 \le y1*X3$ 

 $y1X4 < y1*X4$ 

 $y1X5 \le y1*X5$  $y1X6 \le y1*X6$  $y2X1 \le y2*X1$ 

 $y2X2 \le y2*X2$ 

 $y2X3 < y2*X3$ 

 $y2X4 < y2*X4$ 

 $y2X5 \le y2*X5$ 

 $y2X6 \le y2*X6$ 

Y1X1 <- Y1\*X1

Y1X2 <- Y1\*X2

 $Y1X3 < Y1*X3$ Y1X4 <- Y1\*X4

 $Y1X5 \le Y1*X5$ 

 $Y1X6 < Y1*X6$ 

 $Y2X1 \le Y2*X1$ 

Y2X2 <- Y2\*X2

Y2X3 <- Y2\*X3

Y2X4 <- Y2\*X4

 $Y2X5 < Y2*X5$ 

Y2X6 <- Y2\*X6

#### ### **Descriptive Statistics**

*Mathematical Biosciences and Engineering*  $V$  **Volume 19, Issue 7, 7032–7054.** 

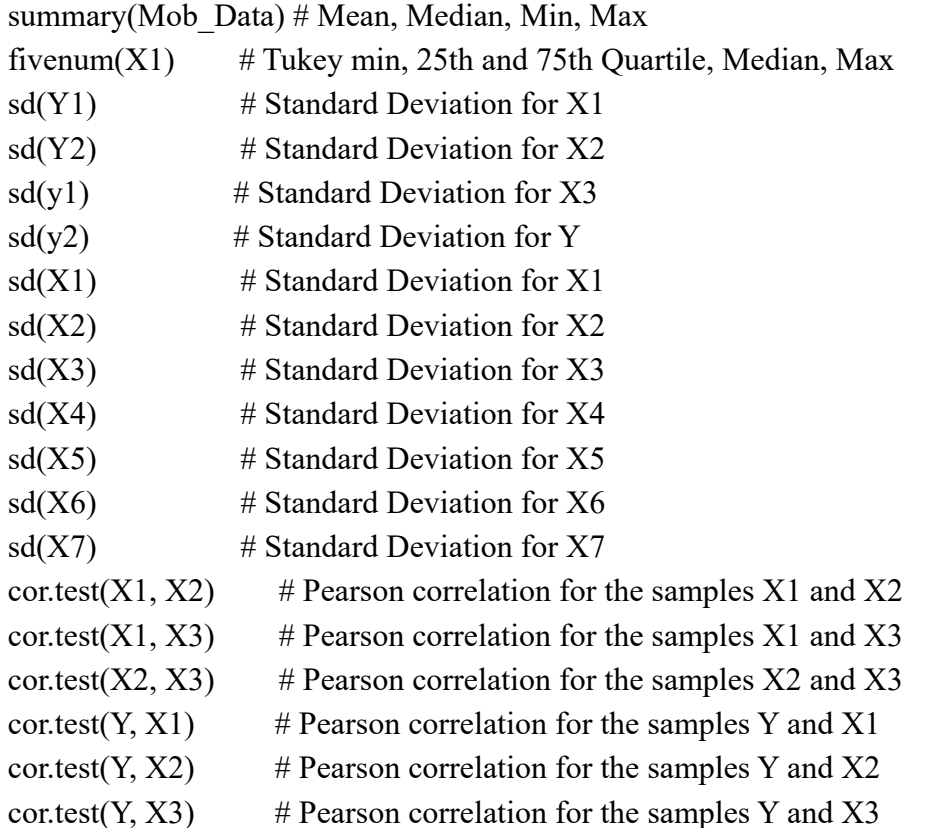

# **### Visualizations**

 $par(mfrow = c(1, 1))$  # Visualization with 1 row, 1 column ## Boxplots  $boxplot(X1)$  #Boxplot vusialization for the input X1  $boxplot(X2)$  #Boxplot vusialization for the input X2  $boxplot(X3)$  #Boxplot vusialization for the input X3  $boxplot(Y1)$  #Boxplot vusialization for the output Y1 boxplot(X1, X2, X3, Y) #Boxplot vusialization for all variables boxplot(X1, X2, X3, X4, X5, X6, notch = TRUE, names = c("Retail & Recreation", "Grocery & Pharmacy", "Parks ", "Transit Stations", "Workplaces", "Residences")) boxplot(X1, X2, X3, Y, names =  $c("Costs", "Beds", "Personnel", "Hospitalizations"))$ boxplot(X2, X3, Y, names =  $c("Beds", "Personnel", "Hospitalizations")$ )  $boxplot(X2, X3, names = c("Beds", "Personnel"))$  $boxplot(X2, X3, note h = TRUE, outline = FALSE, names = c("Beds", "Personnel")) # not ch = TRUE$ for some evidence of median equality, outline = false for removing outliers

### ### **Estimation**

model1 <- lm(Y1 ~ y1 + X1+ X2 + X3 + X4 + X5 + X6) summary(model1) model2 <- lm(Y1 ~ y1 \* X1 \* X2 \* X3 \* X4 \* X5 \* X6) summary(model2) model3 <- lm(Y1 ~ X1 \* X3 \* X5 \* X6 \* X7 + X2 + X3) summary(model3) model4  $\leq$  glm(formula = Y1  $\sim$  X1 + X1 \* X2 \* X3 \* X4 \* X5 \* X6 \* X7 - 1, family = poisson(link  $=$  "log")) summary(model4) model5 <- glm(formula = Y1 ~ X1 + X1 \* X2 \* X3 \* X4 \* X5 \* X6 \* X7 - 1, family = poisson(link  $=$  "log")) summary(model5) modelf1 <- lm(Y1 ~ y1 + y1\*X1 + y1\*X2 + y1\*X3 + y1\*X4 + y1\*X5 + y1\*X6) summary(modelf1) modelf2 <- lm(Y1 ~ y2 + y1\*X1 + y1\*X2 + y1\*X3 + y1\*X4 + y1\*X5 + y1\*X6) summary(modelf2) modelf3 <- lm(Y2 ~ y2 + y2\*X1 + y2\*X2 + y2\*X3 + y2\*X4 + y2\*X5 + y2\*X6) summary(modelf3) modelf4 <- lm(Y2 ~ y1 + y1\*X1 + y1\*X2 + y1\*X3 + y1\*X4 + y1\*X5 + y1\*X6) summary(modelf4) modelf5 <- lm(Y2 ~ y2 + y1\*X1 + y1\*X2 + y1\*X3 + y1\*X4 + y1\*X5 + y1\*X6) summary(modelf5) modelf6 <- lm(Y2 ~ y1 + y2\*X1 + y2\*X2 + y2\*X3 + y2\*X4 + y2\*X5 + y2\*X6) summary(modelf6) modelf1 <- lm(Y1 ~ y1 + y1X1 + y1X2 + y1X3 + y1X4 + y1X5 + y1X6) summary(modelf1) modelf2 <- lm(Y1 ~ y2 + y1X1 + y1X2 + y1X3 + y1X4 + y1X5 + y1X6) summary(modelf2) modelf3 <- lm(Y1 ~ y1 + y2X1 + y2X2 + y2X3 + y2X4 + y2X5 + y2X6) summary(modelf3) modelf4 <- lm(Y1 ~ y2 + y2X1 + y2X2 + y2X3 + y2X4 + y2X5 + y2X6) summary(modelf4) modelf5 <- lm(Y1 ~ y1 + y2X1 + y2X2 + y2X3 + y2X4 + y2X5 + y1X6) summary(modelf5) modelf6 <- lm(Y2 ~ y2 + y2X1 + y2X2 + y2X3 + y2X4 + y2X5 + y2X6) summary(modelf6) modelf7 <- lm(Y2 ~ y1 + y2X1 + y2X2 + y2X3 + y2X4 + y2X5 + y2X6) summary(modelf7) modelf8 <- lm(Y2 ~ y2 + y1X1 + y1X2 + y1X3 + y1X4 + y1X5 + y1X6) summary(modelf8) modelf9 <- lm(Y2 ~ y1 + y1X1 + y1X2 + y1X3 + y1X4 + y1X5 + y1X6) summary(modelf9) modelf10 <- lm(Y2 ~ y1 + y2X1 + y2X2 + y2X3 + y2X4 + y2X5 + y1X6) summary(modelf10) modelf17 <-  $Im(Y1 \sim X7 + y1X1 + y1X2 + y1X3 + y1X4 + y1X5 + y1X6)$ summary(modelf17) modelf21 <- lm(Y1 ~ y1 + X7 + y1X1 + y1X2 + y1X3 + y1X4 + y1X5 + y1X6)

summary(modelf21) modelf1 <- lm(Y1 ~ y1 + Y1X1 + Y1X2 + Y1X3 + Y1X4 + Y1X5 + Y1X6) summary(modelf1) modelf2 <-  $\text{Im}(Y1 \sim y2 + Y1X1 + Y1X2 + Y1X3 + Y1X4 + Y1X5 + Y1X6)$ summary(modelf2) modelf3 <- lm(Y1 ~ y1 + Y2X1 + Y2X2 + Y2X3 + Y2X4 + Y2X5 + Y2X6) summary(modelf3) modelf4 <-  $lm(Y1 - y2 + Y2X1 + Y2X2 + Y2X3 + Y2X4 + Y2X5 + Y2X6)$ summary(modelf4) modelf5 <- lm(Y1 ~ y1 + Y2X1 + Y2X2 + Y2X3 + Y2X4 + Y2X5 + Y1X6) summary(modelf5) modelf6 <-  $\text{Im}(Y1 \sim y2 + Y2X1 + Y2X2 + Y2X3 + Y2X4 + Y2X5 + Y1X6)$ summary(modelf6) modelf7 <- lm(Y1 ~ y1 + Y1X1 + Y1X2 + Y1X3 + Y1X4 + Y1X5 + Y2X6) summary(modelf7) modelf8 <- lm(Y1 ~ y2 + Y1X1 + Y1X2 + Y1X3 + Y1X4 + Y1X5 + Y2X6) summary(modelf8) modelf9 <- lm(Y2 ~ y1 + Y1X1 + Y1X2 + Y1X3 + Y1X4 + Y1X5 + Y1X6) summary(modelf9) modelf10 <- lm(Y2 ~ y2 + Y1X1 + Y1X2 + Y1X3 + Y1X4 + Y1X5 + Y1X6) summary(modelf10) modelf11 <- lm(Y2 ~ y1 + Y2X1 + Y2X2 + Y2X3 + Y2X4 + Y2X5 + Y2X6) summary(modelf11) modelf12 <- lm(Y2 ~ y2 + Y2X1 + Y2X2 + Y2X3 + Y2X4 + Y2X5 + Y2X6) summary(modelf12) modelf13 <- lm(Y2 ~ y1 + Y2X1 + Y2X2 + Y2X3 + Y2X4 + Y2X5 + Y1X6) summary(modelf13) modelf14 <-  $Im(Y2 \sim y2 + Y2X1 + Y2X2 + Y2X3 + Y2X4 + Y2X5 + Y1X6)$ summary(modelf14) modelf15 <- lm(Y2 ~ y1 + Y1X1 + Y1X2 + Y1X3 + Y1X4 + Y1X5 + Y2X6) summary(modelf15) modelf16 <- lm(Y2 ~ y2 + Y1X1 + Y1X2 + Y1X3 + Y1X4 + Y1X5 + Y2X6) summary(modelf16) modelf17 <-  $lm(Y1 - X7 + Y1X1 + Y1X2 + Y1X3 + Y1X4 + Y1X5 + Y1X6)$ summary(modelf17) modelf18 <- lm(Y1 ~ X7 + Y2X1 + Y2X2 + Y2X3 + Y2X4 + Y2X5 + Y2X6) summary(modelf18) modelf19 <-  $lm(Y1 - X7 + Y2X1 + Y2X2 + Y2X3 + Y2X4 + Y2X5 + Y1X6)$ summary(modelf19) modelf20 <- lm(Y1 ~ X7 + Y1X1 + Y1X2 + Y1X3 + Y1X4 + Y1X5 + Y2X6) summary(modelf20) modelf21 <- lm(Y1 ~ y1 + X7 + Y1X1 + Y1X2 + Y1X3 + Y1X4 + Y1X5 + Y1X6) summary(modelf21) modelf22 <- lm(Y1 ~ y1 + X7 + Y2X1 + Y2X2 + Y2X3 + Y2X4 + Y2X5 + Y2X6) summary(modelf22) modelf23 <- lm(Y1 ~ y1 + X7 + Y2X1 + Y2X2 + Y2X3 + Y2X4 + Y2X5 + Y1X6) summary(modelf23) modelf24 <- lm(Y1 ~ y1 + X7 + Y1X1 + Y1X2 + Y1X3 + Y1X4 + Y1X5 + Y2X6) summary(modelf24) modelf25 <- lm(Y1 ~ X7 + y1X1 + y1X2 + y1X3 + y1X4 + y1X5 + y1X6) summary(modelf25) modelf26 <- lm(Y1 ~ X7 + y2X1 + y2X2 + y2X3 + y2X4 + y2X5 + y2X6) summary(modelf26) modelf27 <- lm(Y1 ~ X7 + y2X1 + y2X2 + y2X3 + y2X4 + y2X5 + y1X6) summary(modelf27) modelf28 <- lm(Y1 ~ X7 + y1X1 + y1X2 + y1X3 + y1X4 + y1X5 + y2X6) summary(modelf28) modelf29 <- lm(Y1 ~ y1 + X7 + y1X1 + y1X2 + y1X3 + y1X4 + y1X5 + y1X6) summary(modelf29) modelf30 <- lm(Y1 ~ y1 + X7 + y2X1 + y2X2 + y2X3 + y2X4 + y2X5 + y2X6) summary(modelf30) modelf31 <- lm(Y1 ~ y1 + X7 + y2X1 + y2X2 + y2X3 + y2X4 + y2X5 + y1X6) summary(modelf31) modelf32 <- lm(Y1 ~ y1 + X7 + y1X1 + y1X2 + y1X3 + y1X4 + y1X5 + y2X6) summary(modelf32) AIC(modelf1) AIC(modelf2) AIC(modelf3) AIC(modelf4) AIC(modelf5) AIC(modelf6) AIC(modelf7) AIC(modelf8) AIC(modelf9) AIC(modelf10) AIC(modelf11) AIC(modelf12) AIC(modelf13) AIC(modelf14) AIC(modelf15) AIC(modelf16) AIC(modelf17) AIC(modelf18) AIC(modelf19)

AIC(modelf20) AIC(modelf21) AIC(modelf22) AIC(modelf23) AIC(modelf24) AIC(modelf25) AIC(modelf26) AIC(modelf27) AIC(modelf28) AIC(modelf29) AIC(modelf30) AIC(modelf31) AIC(modelf32)  $mean(X1)$  $mean(X2)$  $mean(X3)$  $mean(X4)$  $mean(X5)$  $mean(X6)$ 

 $N1$  <- Mob Data[Mob Data\$date >= "2020-03-14" & Mob Data\$date <= "2020-08-01",] View(N1) N2 <- Mob\_Data[Mob\_Data\$date >= "2020-08-01" & Mob\_Data\$date <= "2020-10-24",] View(N2) N3 <- Mob\_Data[Mob\_Data\$date >= "2020-10-24" & Mob\_Data\$date <= "2020-12-31",] View(N3)

# ########### **For the first growth (N = 1)**

- Y1 <- N1\$New.Cases..2.weeks.later.
- Y2 <- N1\$Total.Cases..2.weeks.later.
- y1 <- N1\$New.Cases..2.weeks.before.
- y2 <- N1\$Total.Cases..2.weeks.before.
- $X1 \leq N1$ \$retail and recreation percent change from baseline week
- $X2 \le N1$ \$grocery and pharmacy percent change from baseline week
- $X3 \leq N1$ \$parks percent change from baseline week
- $X4 \leq N1$ \$transit stations percent change from baseline week
- $X5 \le N1$ \$workplaces percent change from baseline week
- $X6 \le N1$ \$residential percent change from baseline week
- X7 <- N1\$recovered\_week
- $X \le$  matrix(c(X1, X2, X3, X4, X5, X6, X7), ncol = 7, nrow = 567)
- $Y1X1 \le Y1*X1$
- $Y1X2 < Y1*X2$

 $Y1X3 < Y1*X3$  $Y1X4 \le Y1*X4$  $Y1X5 < Y1*X5$ Y1X6 <- Y1\*X6  $Y2X1 \le (Y2-X7)*X1$  $Y2X2 < (Y2-X7)*X2$  $Y2X3 < (Y2-X7)*X3$  $Y2X4 < (Y2-X7)*X4$  $Y2X5 \le (Y2-X7)*X5$  $Y2X6 \le (Y2-X7)*X6$ summary $(X)$ modelf1 <-  $\text{Im}(Y1 \sim y1 + Y1X1 + Y1X2 + Y1X3 + Y1X4 + Y1X5 + Y1X6)$ summary(modelf1) modelf2 <- lm(Y1 ~ y2 + Y1X1 + Y1X2 + Y1X3 + Y1X4 + Y1X5 + Y1X6) summary(modelf2) modelf3 <- lm(Y1 ~ y1 + Y2X1 + Y2X2 + Y2X3 + Y2X4 + Y2X5 + Y2X6) summary(modelf3) modelf4 <- lm(Y1 ~ y2 + Y2X1 + Y2X2 + Y2X3 + Y2X4 + Y2X5 + Y2X6) summary(modelf4) modelf5 <- lm(Y1 ~ y1 + Y2X1 + Y2X2 + Y2X3 + Y2X4 + Y2X5 + Y1X6) summary(modelf5) modelf6 <- lm(Y1 ~ y2 + Y2X1 + Y2X2 + Y2X3 + Y2X4 + Y2X5 + Y1X6) summary(modelf6) modelf7 <- lm(Y1 ~ y1 + Y1X1 + Y1X2 + Y1X3 + Y1X4 + Y1X5 + Y2X6) summary(modelf7) modelf8 <- lm(Y1 ~ y2 + Y1X1 + Y1X2 + Y1X3 + Y1X4 + Y1X5 + Y2X6) summary(modelf8) modelf9 <- lm(Y2 ~ y1 + Y1X1 + Y1X2 + Y1X3 + Y1X4 + Y1X5 + Y1X6) summary(modelf9) modelf10 <- lm(Y2 ~ y2 + Y1X1 + Y1X2 + Y1X3 + Y1X4 + Y1X5 + Y1X6) summary(modelf10) modelf11 <- lm(Y2 ~ y1 + Y2X1 + Y2X2 + Y2X3 + Y2X4 + Y2X5 + Y2X6) summary(modelf11) modelf12 <- lm(Y2 ~ y2 + Y2X1 + Y2X2 + Y2X3 + Y2X4 + Y2X5 + Y2X6) summary(modelf12) modelf13 <- lm(Y2 ~ y1 + Y2X1 + Y2X2 + Y2X3 + Y2X4 + Y2X5 + Y1X6) summary(modelf13) modelf14 <- lm(Y2 ~ y2 + Y2X1 + Y2X2 + Y2X3 + Y2X4 + Y2X5 + Y1X6) summary(modelf14) modelf15 <-  $Im(Y2 \sim y1 + Y1X1 + Y1X2 + Y1X3 + Y1X4 + Y1X5 + Y2X6)$ summary(modelf15) modelf16 <- lm(Y2 ~ y2 + Y1X1 + Y1X2 + Y1X3 + Y1X4 + Y1X5 + Y2X6)

#### summary(modelf16)

```
modelf17 <- lm(Y1 ~ X7 + Y1X1 + Y1X2 + Y1X3 + Y1X4 + Y1X5 + Y1X6)
summary(modelf17) 
modelf18 <- lm(Y1 ~ X7 + Y2X1 + Y2X2 + Y2X3 + Y2X4 + Y2X5 + Y2X6)
summary(modelf18) 
modelf19 <- Im[Y1 \sim X7 + Y2X1 + Y2X2 + Y2X3 + Y2X4 + Y2X5 + Y1X6]summary(modelf19) 
modelf20 <- lm(Y1 ~ X7 + Y1X1 + Y1X2 + Y1X3 + Y1X4 + Y1X5 + Y2X6)
summary(modelf20) 
modelf21 <- lm(Y1 ~ y1 + X7 + Y1X1 + Y1X2 + Y1X3 + Y1X4 + Y1X5 + Y1X6)
summary(modelf21) 
modelf22 <- lm(Y1 ~ y1 + X7 + Y2X1 + Y2X2 + Y2X3 + Y2X4 + Y2X5 + Y2X6)
summary(modelf22) 
modelf23 <- lm(Y1 ~ y1 + X7 + Y2X1 + Y2X2 + Y2X3 + Y2X4 + Y2X5 + Y1X6)
summary(modelf23) 
modelf24 <- lm(Y1 ~ y1 + X7 + Y1X1 + Y1X2 + Y1X3 + Y1X4 + Y1X5 + Y2X6)
summary(modelf24) 
AIC(modelf17) 
AIC(modelf18) 
AIC(modelf19) 
AIC(modelf20) 
AIC(modelf21) 
AIC(modelf22) 
AIC(modelf23) 
AIC(modelf24)
```
#### $\# \# \# \#$  For the first decay (N = 2)

Y1 <- N2\$New.Cases..2.weeks.later.

- Y2 <- N2\$Total.Cases..2.weeks.later.
- y1 <- N2\$New.Cases..2.weeks.before.
- y2 <- N2\$Total.Cases..2.weeks.before.
- $X1 \leq N2$ \$ retail and recreation percent change from baseline week
- $X2 \le N2$ \$grocery and pharmacy percent change from baseline week
- $X3 \leq N2$ \$parks percent change from baseline week
- $X4 \leq N2\$  stransit stations percent change from baseline week
- $X5 \le N2\$ workplaces percent change from baseline week
- $X6 \le N2\$  residential percent change from baseline week
- X7 <- N2\$recovered\_week
- $X \le$  matrix(c(X1, X2, X3, X4, X5, X6, X7), ncol = 7)
- $Y1X1 < Y1*X1$
- $Y1X2 < Y1*X2$

 $Y1X3 < Y1*X3$  $Y1X4 < Y1*X4$  $Y1X5 < Y1*X5$ Y1X6 <- Y1\*X6  $Y2X1 \le (Y2-X7)*X1$  $Y2X2 < (Y2-X7)*X2$  $Y2X3 < (Y2-X7)*X3$  $Y2X4 < (Y2-X7)*X4$  $Y2X5 \le (Y2-X7)*X5$  $Y2X6 \le (Y2-X7)*X6$ summary $(X)$ modelf1 <-  $\text{Im}(Y1 \sim y1 + Y1X1 + Y1X2 + Y1X3 + Y1X4 + Y1X5 + Y1X6)$ summary(modelf1) modelf2 <- lm(Y1 ~ y2 + Y1X1 + Y1X2 + Y1X3 + Y1X4 + Y1X5 + Y1X6) summary(modelf2) modelf3 <- lm(Y1 ~ y1 + Y2X1 + Y2X2 + Y2X3 + Y2X4 + Y2X5 + Y2X6) summary(modelf3) modelf4 <-  $lm(Y1 - y2 + Y2X1 + Y2X2 + Y2X3 + Y2X4 + Y2X5 + Y2X6)$ summary(modelf4) modelf5 <- lm(Y1 ~ y1 + Y2X1 + Y2X2 + Y2X3 + Y2X4 + Y2X5 + Y1X6) summary(modelf5) modelf6 <- lm(Y1 ~ y2 + Y2X1 + Y2X2 + Y2X3 + Y2X4 + Y2X5 + Y1X6) summary(modelf6) modelf7 <- lm(Y1 ~ y1 + Y1X1 + Y1X2 + Y1X3 + Y1X4 + Y1X5 + Y2X6) summary(modelf7) modelf8 <- lm(Y1 ~ y2 + Y1X1 + Y1X2 + Y1X3 + Y1X4 + Y1X5 + Y2X6) summary(modelf8) modelf9 <-  $\text{Im}(Y2 \sim y1 + Y1X1 + Y1X2 + Y1X3 + Y1X4 + Y1X5 + Y1X6)$ summary(modelf9) modelf10 <- lm(Y2 ~ y2 + Y1X1 + Y1X2 + Y1X3 + Y1X4 + Y1X5 + Y1X6) summary(modelf10) modelf11 <-  $\text{Im}(Y2 \sim y1 + Y2X1 + Y2X2 + Y2X3 + Y2X4 + Y2X5 + Y2X6)$ summary(modelf11) modelf12 <- lm(Y2 ~ y2 + Y2X1 + Y2X2 + Y2X3 + Y2X4 + Y2X5 + Y2X6) summary(modelf12) modelf13 <- lm(Y2 ~ y1 + Y2X1 + Y2X2 + Y2X3 + Y2X4 + Y2X5 + Y1X6) summary(modelf13) modelf14 <-  $Im(Y2 \sim y2 + Y2X1 + Y2X2 + Y2X3 + Y2X4 + Y2X5 + Y1X6)$ summary(modelf14) modelf15 <- lm(Y2 ~ y1 + Y1X1 + Y1X2 + Y1X3 + Y1X4 + Y1X5 + Y2X6) summary(modelf15)

*Mathematical Biosciences and Engineering*  $V$  **Volume 19, Issue 7, 7032–7054.** 

modelf16 <- lm(Y2 ~ y2 + Y1X1 + Y1X2 + Y1X3 + Y1X4 + Y1X5 + Y2X6) summary(modelf16) modelf17 <- lm(Y1 ~ X7 + Y1X1 + Y1X2 + Y1X3 + Y1X4 + Y1X5 + Y1X6) summary(modelf17) modelf18 <- lm(Y1 ~ X7 + Y2X1 + Y2X2 + Y2X3 + Y2X4 + Y2X5 + Y2X6) summary(modelf18) modelf19 <-  $Im[Y1 \sim X7 + Y2X1 + Y2X2 + Y2X3 + Y2X4 + Y2X5 + Y1X6]$ summary(modelf19) modelf20 <- lm(Y1 ~ X7 + Y1X1 + Y1X2 + Y1X3 + Y1X4 + Y1X5 + Y2X6) summary(modelf20) modelf21 <- lm(Y1 ~ y1 + X7 + Y1X1 + Y1X2 + Y1X3 + Y1X4 + Y1X5 + Y1X6) summary(modelf21) modelf22 <- lm(Y1 ~ y1 + X7 + Y2X1 + Y2X2 + Y2X3 + Y2X4 + Y2X5 + Y2X6) summary(modelf22) modelf23 <- lm(Y1 ~ y1 + X7 + Y2X1 + Y2X2 + Y2X3 + Y2X4 + Y2X5 + Y1X6) summary(modelf23) modelf24 <- lm(Y1 ~ y1 + X7 + Y1X1 + Y1X2 + Y1X3 + Y1X4 + Y1X5 + Y2X6) summary(modelf24) AIC(modelf17) AIC(modelf18) AIC(modelf19) AIC(modelf20) AIC(modelf21) AIC(modelf22) AIC(modelf23)

# AIC(modelf24)

# $\# \# \# \$  For the second growth  $(N = 3)$

Y1 <- N3\$New.Cases..2.weeks.later.

- Y2 <- N3\$Total.Cases..2.weeks.later.
- y1 <- N3\$New.Cases..2.weeks.before.
- y2 <- N3\$Total.Cases..2.weeks.before.
- $X1 \leq N3\$  setail and recreation percent change from baseline week
- $X2 \le N3\$ grocery and pharmacy percent change from baseline week
- $X3 \leq N3$ \$parks percent change from baseline week
- $X4 \leq N3\$  stransit stations percent change from baseline week
- $X5 < N3\$  workplaces percent change from baseline week
- $X6 \leq N3\$  residential percent change from baseline week
- X7 <- N3\$recovered\_week
- $X \le$  matrix(c(X1, X2, X3, X4, X5, X6, X7), ncol = 7)
- $Y1X1 < Y1*X1$
- $Y1X2 < Y1*X2$

 $Y1X3 < Y1*X3$  $Y1X4 \le Y1*X4$  $Y1X5 < Y1*X5$ Y1X6 <- Y1\*X6  $Y2X1 \le (Y2-X7)*X1$  $Y2X2 < (Y2-X7)*X2$  $Y2X3 < (Y2-X7)*X3$  $Y2X4 < (Y2-X7)*X4$  $Y2X5 \le (Y2-X7)*X5$  $Y2X6 \le (Y2-X7)*X6$ summary $(X)$ modelf1 <-  $\text{Im}(Y1 \sim y1 + Y1X1 + Y1X2 + Y1X3 + Y1X4 + Y1X5 + Y1X6)$ summary(modelf1) modelf2 <- lm(Y1 ~ y2 + Y1X1 + Y1X2 + Y1X3 + Y1X4 + Y1X5 + Y1X6) summary(modelf2) modelf3 <- lm(Y1 ~ y1 + Y2X1 + Y2X2 + Y2X3 + Y2X4 + Y2X5 + Y2X6) summary(modelf3) modelf4 <- lm(Y1 ~ y2 + Y2X1 + Y2X2 + Y2X3 + Y2X4 + Y2X5 + Y2X6) summary(modelf4) modelf5 <- lm(Y1 ~ y1 + Y2X1 + Y2X2 + Y2X3 + Y2X4 + Y2X5 + Y1X6) summary(modelf5) modelf6 <- lm(Y1 ~ y2 + Y2X1 + Y2X2 + Y2X3 + Y2X4 + Y2X5 + Y1X6) summary(modelf6) modelf7 <- lm(Y1 ~ y1 + Y1X1 + Y1X2 + Y1X3 + Y1X4 + Y1X5 + Y2X6) summary(modelf7) modelf8 <- lm(Y1 ~ y2 + Y1X1 + Y1X2 + Y1X3 + Y1X4 + Y1X5 + Y2X6) summary(modelf8) modelf9 <- lm(Y2 ~ y1 + Y1X1 + Y1X2 + Y1X3 + Y1X4 + Y1X5 + Y1X6) summary(modelf9) modelf10 <- lm(Y2 ~ y2 + Y1X1 + Y1X2 + Y1X3 + Y1X4 + Y1X5 + Y1X6) summary(modelf10) modelf11 <-  $lm(Y2 \sim y1 + Y2X1 + Y2X2 + Y2X3 + Y2X4 + Y2X5 + Y2X6)$ summary(modelf11) modelf12 <- lm(Y2 ~ y2 + Y2X1 + Y2X2 + Y2X3 + Y2X4 + Y2X5 + Y2X6) summary(modelf12) modelf13 <- lm(Y2 ~ y1 + Y2X1 + Y2X2 + Y2X3 + Y2X4 + Y2X5 + Y1X6) summary(modelf13) modelf14 <- lm(Y2 ~ y2 + Y2X1 + Y2X2 + Y2X3 + Y2X4 + Y2X5 + Y1X6) summary(modelf14) modelf15 <-  $Im(Y2 \sim y1 + Y1X1 + Y1X2 + Y1X3 + Y1X4 + Y1X5 + Y2X6)$ summary(modelf15) modelf16 <- lm(Y2 ~ y2 + Y1X1 + Y1X2 + Y1X3 + Y1X4 + Y1X5 + Y2X6) summary(modelf16) modelf17 <- lm(Y1 ~ X7 + Y1X1 + Y1X2 + Y1X3 + Y1X4 + Y1X5 + Y1X6) summary(modelf17) modelf18 <-  $Im(Y1 \sim X7 + Y2X1 + Y2X2 + Y2X3 + Y2X4 + Y2X5 + Y2X6)$ summary(modelf18) modelf19 <-  $lm(Y1 \sim X7 + Y2X1 + Y2X2 + Y2X3 + Y2X4 + Y2X5 + Y1X6)$ summary(modelf19) modelf20 <-  $Im(Y1 \sim X7 + Y1X1 + Y1X2 + Y1X3 + Y1X4 + Y1X5 + Y2X6)$ summary(modelf20) modelf21 <- lm(Y1 ~ y1 + X7 + Y1X1 + Y1X2 + Y1X3 + Y1X4 + Y1X5 + Y1X6) summary(modelf21) modelf22  $\leq$  lm(Y1  $\sim$  y1 + X7 + Y2X1 + Y2X2 + Y2X3 + Y2X4 + Y2X5 + Y2X6) summary(modelf22) modelf23 <- lm(Y1 ~ y1 + X7 + Y2X1 + Y2X2 + Y2X3 + Y2X4 + Y2X5 + Y1X6) summary(modelf23) modelf24 <-  $Im(Y1 \sim y1 + X7 + Y1X1 + Y1X2 + Y1X3 + Y1X4 + Y1X5 + Y2X6)$ summary(modelf24)

# #####################

```
NORTE <- read.csv("E:/Meu Drive/Drive (UFPE)/2. Research/z - Papers & Submissions - z/Time 
Series & Interventions/COVID-19/Data/2020_NORTE - Final_Dataset_COVID19_Mobility.csv")
attach(NORTE) 
View(NORTE) 
NORDESTE <- read.csv("G:/Meu Drive/Drive (UFPE)/2. Research/z - Papers & Submissions - 
z/Time Series & Interventions/COVID-19/Data/2020_NORTDESTE
Final Dataset COVID19 Mobility.csv")
attach(NORDESTE) 
View(NORDESTE) 
CENTRO <- read.csv("E:/Meu Drive/Drive (UFPE)/2. Research/z - Papers & Submissions - z/Time 
Series & Interventions/COVID-19/Data/2020 CENTRO - Final Dataset COVID19 Mobility.csv")
attach(CENTRO) 
View(CENTRO) 
SULDESTE <- read.csv("E:/Meu Drive/Drive (UFPE)/2. Research/z - Papers & Submissions - z/Time 
Series & Interventions/COVID-19/Data/2020_SUDESTE - Final_Dataset_COVID19_Mobility.csv")
attach(SULDESTE) 
View(SULDESTE) 
SUL <- read.csv("E:/Meu Drive/Drive (UFPE)/2. Research/z - Papers & Submissions - z/Time Series 
& Interventions/COVID-19/Data/2020_SUL - Final_Dataset_COVID19_Mobility.csv") 
attach(SUL) 
View(SUL) 
Y1 <- NORDESTE$New.Cases..2.weeks.later.
```
- - y2X2 <- y2\*X2
	- $y2X3 \le y2*X3$
	- *Mathematical Biosciences and Engineering*  $V$ olume 19, Issue 7, 7032–7054.
		-
- X1 <- NORDESTE\$ retail and recreation percent change from baseline week X2 <- NORDESTE\$grocery\_and\_pharmacy\_percent\_change\_from\_baseline\_week  $X3$  <- NORDESTE\$parks percent change from baseline week X4 <- NORDESTE\$transit\_stations\_percent\_change\_from\_baseline\_week X5 <- NORDESTE\$workplaces\_percent\_change\_from\_baseline\_week X6 <- NORDESTE\$residential\_percent\_change\_from\_baseline\_week  $y1X1 \le y1*X1$  $y1X2 \le y1*X2$  $y1X3 \le y1*X3$  $y1X4 < y1*X4$  $y1X5 \le y1*X5$  $y1X6 \le y1*X6$  $y2X1 \le y2*X1$  $y2X2 < y2*X2$  $y2X3 \le y2*X3$  $y2X4 < y2*X4$  $y2X5 \le y2*X5$  $y2X6 \le y2*X6$ modelf5 <- lm(Y1 ~ y1 + y2X1 + y2X2 + y2X3 + y2X4 + y2X5 + y1X6) summary(modelf5) Y1 <- NORTE\$New.Cases..2.weeks.later. Y2 <- NORTE\$Total.Cases..2.weeks.later. y1 <- NORTE\$New.Cases..2.weeks.before. y2 <- NORTE\$Total.Cases..2.weeks.before.  $X1 \leq NORTE\$  and recreation percent change from baseline week X2 <- NORTE\$ grocery and pharmacy percent change from baseline week  $X3 <$ - NORTE\$parks percent change from baseline week  $X4 \leq NORTE\$  stations percent change from baseline week X5 <- NORTE\$workplaces\_percent\_change\_from\_baseline\_week  $X6 \leq NORTE\$ S residential percent change from baseline week  $y1X6 \le y1*X6$  $y2X1 \le y2*X1$
- 
- 

Y2 <- NORDESTE\$Total.Cases..2.weeks.later. y1 <- NORDESTE\$New.Cases..2.weeks.before. y2 <- NORDESTE\$Total.Cases..2.weeks.before.

- 
- 
- 
- 
- 
- $y1X1 \le y1*X1$
- 
- $y1X2 \le y1*X2$
- 
- 
- $y1X4 \le y1*X4$
- 
- $y1X5 \le y1*X5$
- 
- 
- 
- 
- 
- 
- 
- 
- 
- 
- 
- 
- 
- 
- 
- 
- 
- 
- 
- 
- 
- $y1X3 \le y1*X3$
- 

 $y2X4 < y2*X4$ 

 $y2X5 \le y2*X5$ 

 $y2X6 \le y2*X6$ 

modelf5 <- lm(Y1 ~ y1 + y2X1 + y2X2 + y2X3 + y2X4 + y2X5 + y1X6)

summary(modelf5)

Y1 <- CENTRO\$New.Cases..2.weeks.later.

Y2 <- CENTRO\$Total.Cases..2.weeks.later.

y1 <- CENTRO\$New.Cases..2.weeks.before.

y2 <- CENTRO\$Total.Cases..2.weeks.before.

 $X1 \leq CENTRO$$ retail and recreation percent change from baseline week

X2 <- CENTRO\$grocery and pharmacy percent change from baseline week

 $X3 <$ - CENTRO\$ parks percent change from baseline week

X4 <- CENTRO\$transit\_stations\_percent\_change\_from\_baseline\_week

- $X5 <$  CENTRO\$workplaces percent change from baseline week
- $X6 \leq CENTRO\$  residential percent change from baseline week

 $y1X1 \le y1*X1$ 

 $y1X2 \le y1*X2$ 

- $y1X3 \le y1*X3$
- $y1X4 < y1*X4$
- $y1X5 \le y1*X5$

 $y1X6 \le y1*X6$ 

 $y2X1 \le y2*X1$ 

 $y2X2 \le y2*X2$ 

 $y2X3 \le y2*X3$ 

- $y2X4 < y2*X4$
- $y2X5 \le y2*X5$
- $y2X6 \le y2*X6$

modelf5 <- lm(Y1 ~ y1 + y2X1 + y2X2 + y2X3 + y2X4 + y2X5 + y1X6)

summary(modelf5)

Y1 <- SULDESTE\$New.Cases..2.weeks.later.

Y2 <- SULDESTE\$Total.Cases..2.weeks.later.

y1 <- SULDESTE\$New.Cases..2.weeks.before.

y2 <- SULDESTE\$Total.Cases..2.weeks.before.

- $X1 \leq$  SULDESTE stretail and recreation percent change from baseline week
- X2 <- SULDESTE\$grocery\_and\_pharmacy\_percent\_change\_from\_baseline\_week
- $X3 \leq$  SULDESTE\$parks percent change from baseline week

X4 <- SULDESTE\$transit stations percent change from baseline week

 $X5 \leq$  SULDESTE\$workplaces percent change from baseline week

 $X6 \leq$  SULDESTE\$ residential percent change from baseline week

 $y1X1 \le y1*X1$ 

 $y1X2 \le y1*X2$ 

16

 $y1X3 \le y1*X3$  $y1X4 \le y1*X4$  $y1X5 \le y1*X5$  $y1X6 \le y1*X6$  $y2X1 \le y2*X1$  $y2X2 < y2*X2$  $y2X3 < y2*X3$  $y2X4 < y2*X4$  $y2X5 < y2*X5$  $y2X6 \le y2*X6$ modelf5 <- lm(Y1 ~ y1 + y2X1 + y2X2 + y2X3 + y2X4 + y2X5 + y1X6) summary(modelf5) Y1 <- SUL\$New.Cases..2.weeks.later. Y2 <- SUL\$Total.Cases..2.weeks.later. y1 <- SUL\$New.Cases..2.weeks.before. y2 <- SUL\$Total.Cases..2.weeks.before.

 $X1 \leq SUL\$  strail and recreation percent change from baseline week

X2 <- SUL\$grocery and pharmacy percent change from baseline week

 $X3 <$ - SUL\$parks percent change from baseline week

 $X4 \leq SUL\$  stransit stations percent change from baseline week

 $X5 \leq$  SUL\$workplaces percent change from baseline week

 $X6 \leq SUL\$  stress idential percent change from baseline week

 $y1X1 \le y1*X1$ 

 $y1X2 \le y1*X2$  $y1X3 \le y1*X3$  $y1X4 < y1*X4$  $y1X5 \le y1*X5$  $y1X6 \le y1*X6$ 

 $y2X1 \le y2*X1$  $y2X2 < y2*X2$  $y2X3 < y2*X3$  $y2X4 < y2*X4$  $y2X5 \le y2*X5$  $y2X6 \le y2*X6$ modelf5 <- lm(Y1 ~ y1 + y2X1 + y2X2 + y2X3 + y2X4 + y2X5 + y1X6) summary(modelf5)

**### Codes for the section 3.3. "Aggregate Mobility Impact on the First Growth" per region and for the country** 

# **######### Brasil Estimations ###################**

Brasil $174 \le$ - read.csv2(" $(...).$ csv") attach(Brasil174) View(Brasil174)

Brasil173 <- Brasil174 $[c(1:173), c(3:8, 14, 18, 21)]$ View(Brasil173) attach(Brasil173)

#ModeloBrasil <- glm(Brasil173\$NOVO\_COVID\_n.3 ~ Brasil173\$NOVO\_COVID\_n + Brasil173\$COVID\_TOTAL\_n \* Brasil173\$retail \* Brasil173\$grocery + Brasil173\$parks \* Brasil173\$transit \* Brasil173\$workplaces \* Brasil173\$residential-1, family = poisson(link = "log"))

ModeloBrasil <- glm(formula = NOVO\_COVID\_n.3 ~ NOVO\_COVID\_n + COVID\_TOTAL\_n \* retail \* grocery \* parks \* transit \* workplaces \* residential - 1, family = poisson(link = "log")) predict(ModeloBrasil, type = "response")

BR174 <- Brasil174[c(174), c(3:8, 14, 18, 21)] View(BR174) predict(ModeloBrasil, newdata = BR174, type = "response")

################## R0+

BR174\_R00 <- data.frame(BR174[-c(8)], NOVO\_COVID\_n = 812.4815) #View(BR174\_R00) BRPrediction  $R00 \le$ - predict(ModeloBrasil, newdata = BR174  $R00$ , type = "response") BRPrediction\_R00

BR\_R00 <- BRPrediction\_R00-predict(ModeloBrasil, newdata = BR174, type = "response") BR\_R00

# ################## R0

BR174\_R0 <- data.frame(BR174[-c(7)], COVID\_TOTAL\_n = 2168)  $\#View(BR174$ <sub>R0</sub>) BRPrediction  $R0 \le$ - predict(ModeloBrasil, newdata = BR174  $R0$ , type = "response") BRPrediction\_R0

BR\_R0 <- BRPrediction\_R0-predict(ModeloBrasil, newdata = BR174, type = "response") BR R0

### ################## Retail

BR174\_Rtl <- data.frame(BR174[-c(1)], retail = -57.66038) #View(BR174\_Rtl) BRPrediction  $Rt$ l <- predict(ModeloBrasil, newdata = BR174  $Rt$ l, type = "response") BRPrediction\_Rtl

BR\_Rtl <- BRPrediction\_Rtl-predict(ModeloBrasil, newdata = BR174, type = "response") BR\_Rtl

################## Grocery

BR174\_Rg <- data.frame(BR174[-c(2)], grocery = -19.95667 )  $\#View(BR174$ <sub>Rg</sub>) BRPrediction  $Rg \le$ - predict(ModeloBrasil, newdata = BR174  $Rg$ , type = "response") BRPrediction\_Rg

BR\_Rg <- BRPrediction\_Rg-predict(ModeloBrasil, newdata = BR174, type = "response") BR\_Rg

################## Parks

BR174 Rp <- data.frame(BR174[-c(3)], parks = -47.82969)  $\#View(BR174$ <sub>Rp</sub> $)$ BRPrediction  $Rp \le$ - predict(ModeloBrasil, newdata = BR174  $Rp$ , type = "response") BRPrediction\_Rp

BR\_Rp <- BRPrediction\_Rp-predict(ModeloBrasil, newdata = BR174, type = "response") BR<sub>Rp</sub>

################## Transit

BR174 Rtr <- data.frame(BR174[-c(4)], transit =  $-58.25297$ ) #View(BR174\_Rtr) BRPrediction Rtr <- predict(ModeloBrasil, newdata = BR174 Rtr, type = "response") BRPrediction\_Rtr

BR Rtr <- BRPrediction Rtr-predict(ModeloBrasil, newdata = BR174, type = "response") BR\_Rtr

################## Workplaces

BR174 Rw <- data.frame(BR174[-c(5)], workplaces = -34.53868 )  $\#View(BR174\;Rw)$ BRPrediction  $Rw \le$ - predict(ModeloBrasil, newdata = BR174  $Rw$ , type = "response") BRPrediction\_Rw

BR\_Rw <- BRPrediction\_Rw-predict(ModeloBrasil, newdata = BR174, type = "response") BR\_Rw

################## Residences

BR174 Rs <- data.frame(BR174[-c(6)], residential = 15.85285 )  $\#View(BR174\;Rs)$ BRPrediction Rs  $\leq$ - predict(ModeloBrasil, newdata = BR174 Rs, type = "response") BRPrediction\_Rs

BR\_Rs <- BRPrediction\_Rs-predict(ModeloBrasil, newdata = BR174, type = "response") BR\_Rs

```
################## P-values
```
summary(ModeloBrasil)

################## Flexplots

ResultadosBrasil <- read.csv2("G:/Meu Drive/Drive (UFPE)/Research/Socioeconomic Interventions/COVID-19/Data/ResultadosBrasil.csv") attach(ResultadosBrasil)

library(flexplot) flexplot(COVID prediction~retail, data = ResultadosBrasil, method = "Poisson") flexplot(COVID prediction~parks|COVID TOTAL n, data = ResultadosBrasil, method = "Poisson")

# **######### Norte (North) Estimations ###################**

NORTE46 <- read.csv2("(…).csv") attach(NORTE46) View(NORTE46)

NORTE41 <- NORTE46[c(1:41), c(3:8, 14, 18, 21)] View(NORTE41) attach(NORTE41)

NOVOn3 <- NORTE41\$NOVO\_COVID\_n.3 NOVOn <- NORTE41\$NOVO\_COVID\_n TOTALn <- NORTE41\$COVID\_TOTAL\_n rt <- NORTE41\$retail gr <- NORTE41\$grocery pk <- NORTE41\$parks tr <- NORTE41\$transit wp <- NORTE41\$workplaces rs <- NORTE41\$residential

#ModeloNorte <- glm(NOVOn3  $\sim$  TOTALn  $*$  rt  $*$  gr + pk  $*$  tr  $*$  wp  $*$  rs, family = poisson)

#ModeloNorte  $\leq$  glm(NORTE41\$NOVO COVID n.3  $\sim$  NORTE41\$NOVO COVID n + NORTE41\$COVID TOTAL n \* NORTE41\$retail \* NORTE41\$grocery + NORTE41\$parks \* NORTE41\$transit \* NORTE41\$workplaces \* NORTE41\$residential, family = poisson)

ModeloNorte  $\leq$ - glm(NOVn3  $\sim$  NOVn + COVn  $*$  ret  $*$  gro  $*$  par  $*$  tra  $*$  wor  $*$  res - 1, family = poisson)

predict(ModeloNorte, type = "response")

N46 <- NORTE46[c(46), c(3:8, 14, 18, 21)]

NOVOn3 <- N46\$NOVO\_COVID\_n.3 NOVOn <- N46\$NOVO\_COVID\_n TOTALn <- N46\$COVID\_TOTAL\_n rt <- N46\$retail gr <- N46\$grocery pk <- N46\$parks tr <- N46\$transit wp <- N46\$workplaces rs <- N46\$residential

View(N46)  $predict(Modelo Norte, new data = N46, type = "response")$ 

################## R0+

N46 R00 <- data.frame(N46[-c(8)], NOVOn = 494.8571)

#View(N46\_R00) NPrediction  $R00 \le$ - predict(ModeloNorte, newdata = N46  $R00$ , type = "response") NPrediction\_R00

N\_R00 <- NPrediction\_R00-predict(ModeloNorte, newdata = N46, type = "response") N\_R00

#### ################## R0

N46 R0 <- data.frame(N46[-c(7)], TOTALn = 983.8571) #View(N46 $R$ 0) NPrediction  $R0 \le$ - predict(ModeloNorte, newdata = N46  $R0$ , type = "response") NPrediction\_R0

N\_R0 <- NPrediction\_R0-predict(ModeloNorte, newdata = N46, type = "response") N<sub>R0</sub>

################## Retail

N46 Rtl <- data.frame(N46[-c(1)], rt = -52.20408) #1% #View(N46\_Rtl) NPrediction Rtl <- predict(ModeloNorte, newdata = N46 Rtl, type = "response") NPrediction\_Rtl

N\_Rtl <- NPrediction\_Rtl-predict(ModeloNorte, newdata = N46, type = "response") N\_Rtl

################## Grocery

N46 Rg <- data.frame(N46[-c(2)], gr = -15.06122) #1% #View(N46 $Rg$ ) NPrediction  $Rg \le$ - predict(ModeloNorte, newdata = N46  $Rg$ , type = "response") NPrediction\_Rg

N\_Rg <- NPrediction\_Rg-predict(ModeloNorte, newdata = N46, type = "response") N<sub>Rg</sub>

################## Parks

N46 Rp <- data.frame(N46[-c(3)], pk = -39.06122) #1% #View(N46\_Rp) NPrediction  $Rp \le$ - predict(ModeloNorte, newdata = N46  $Rp$ , type = "response") NPrediction\_Rp

N\_Rp <- NPrediction\_Rp-predict(ModeloNorte, newdata = N46, type = "response") N<sub>Rp</sub>

################## Transit

N46 Rt <- data.frame(N46[-c(4)], tr = -60.55102) #1% #View(N46\_Rt) NPrediction  $Rt < p$ redict(ModeloNorte, newdata = N46 Rt, type = "response") NPrediction\_Rt

N\_Rt <- NPrediction\_Rt-predict(ModeloNorte, newdata = N46, type = "response") N\_Rt

################## Workplaces

N46 Rw <- data.frame(N46[-c(5)], wp = -30.14286) #1% #View(N46\_Rw) NPrediction\_Rw <- predict(ModeloNorte, newdata =  $N46$ \_Rw, type = "response") NPrediction\_Rw

N Rw  $\leq$ - NPrediction Rw-predict(ModeloNorte, newdata = N46, type = "response") N\_Rw

################## Residences

N46 Rs <- data.frame(N46[-c(6)], rs = 14.97959) #1% #View(N46 $Rs$ ) NPrediction  $Rs <$ - predict(ModeloNorte, newdata = N46 Rs, type = "response") NPrediction\_Rs

N\_Rs  $\leq$ - NPrediction\_Rs-predict(ModeloNorte, newdata = N46, type = "response") N\_Rs

############################################

N45 <- NORTE46[c(45), c(3:8, 14, 18, 21)]

NOVOn3 <- N45\$NOVO\_COVID\_n.3 NOVOn <- N45\$NOVO\_COVID\_n TOTALn <- N45\$COVID\_TOTAL\_n

*Mathematical Biosciences and Engineering*  $V$ olume 19, Issue 7, 7032-7054.

rt <- N45\$retail gr <- N45\$grocery pk <- N45\$parks tr <- N45\$transit wp <- N45\$workplaces rs <- N45\$residential

View(N45) predict(ModeloNorte, newdata = N45, type = "response")

# ################## R0+

N45 R00 <- data.frame(N45[-c(8)], NOVOn = 251)  $\#View(N45$  R00) NPrediction  $R00 \le$ - predict(ModeloNorte, newdata = N45  $R00$ , type = "response") NPrediction\_R00

N\_R00 <- NPrediction\_R00-predict(ModeloNorte, newdata = N45, type = "response") N\_R00

################## R0

N45 R0 <- data.frame(N45[-c(7)], TOTALn =  $983.8571$ ) #View(N45 $R0$ ) NPrediction  $R0 \le$ - predict(ModeloNorte, newdata = N45  $R0$ , type = "response") NPrediction\_R0

N\_R0 <- NPrediction\_R0-predict(ModeloNorte, newdata = N45, type = "response") N<sub>R0</sub>

################## Retail

N45 Rtl <- data.frame(N45[-c(1)], rt = -52.20408) #1% #View(N45\_Rtl) NPrediction Rtl <- predict(ModeloNorte, newdata = N45 Rtl, type = "response") NPrediction\_Rtl

N\_Rtl <- NPrediction\_Rtl-predict(ModeloNorte, newdata = N45, type = "response") N\_Rtl

################## Grocery

N45 Rg <- data.frame(N45[-c(2)], gr = -15.06122) #1% #View(N45 $Rg$ ) NPrediction  $Rg \le$ - predict(ModeloNorte, newdata = N45  $Rg$ , type = "response") NPrediction\_Rg

N\_Rg <- NPrediction\_Rg-predict(ModeloNorte, newdata = N45, type = "response") N<sub>Rg</sub>

################## Parks

N45 Rp <- data.frame(N45[-c(3)], pk = -39.06122) #1% #View(N45 $Rp$ ) NPrediction  $Rp \le$ - predict(ModeloNorte, newdata = N45  $Rp$ , type = "response") NPrediction\_Rp

N\_Rp <- NPrediction\_Rp-predict(ModeloNorte, newdata = N45, type = "response") N Rp

################## Transit

N45 Rt <- data.frame(N45[-c(4)], tr = -60.55102) #1% # $View(N45$  Rt) NPrediction  $Rt \leq$ - predict(ModeloNorte, newdata = N45  $Rt$ , type = "response") NPrediction\_Rt

N\_Rt <- NPrediction\_Rt-predict(ModeloNorte, newdata = N45, type = "response") N\_Rt

################## Workplaces

N45 Rw <- data.frame(N45[-c(5)], wp = -30.14286) #1% #View(N45\_Rw) NPrediction  $\mathbb{R}w$  <- predict(ModeloNorte, newdata = N45  $\mathbb{R}w$ , type = "response") NPrediction\_Rw

N Rw  $\leq$ - NPrediction Rw-predict(ModeloNorte, newdata = N45, type = "response") N\_Rw

################## Residences

N45 Rs <- data.frame(N45[-c(6)],  $rs = 14.97959$ ) #1% #View(N45 $Rs$ )

NPrediction  $Rs <$ - predict(ModeloNorte, newdata = N45  $Rs$ , type = "response") NPrediction\_Rs

N\_Rs <- NPrediction\_Rs-predict(ModeloNorte, newdata = N45, type = "response") N\_Rs

################## P-values

summary(ModeloNorte)

########## The remaining codes are just replications of the last one for the remaining regions

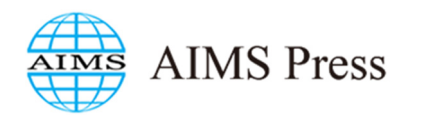

©2022 the Author(s), licensee AIMS Press. This is an open access article distributed under the terms of the Creative Commons Attribution License (http://creativecommons.org/licenses/by/4.0)